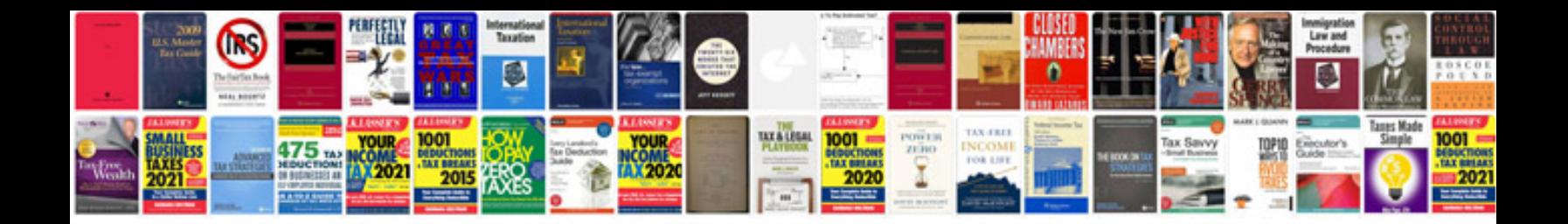

**Mcmurry solutions manual**

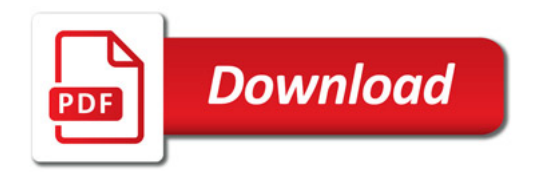

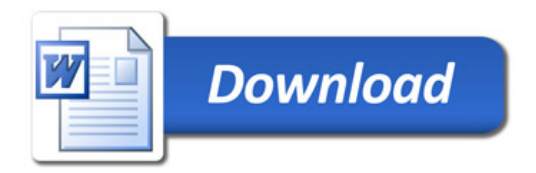